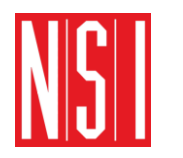

# **Processus et ordonnancement**

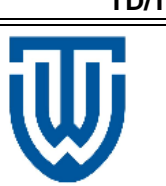

# **1. Notion de processus**

Un [processus](https://fr.wikipedia.org/wiki/Processus_(informatique)) (en anglais, process), en informatique, est un programme en cours d'exécution par un ordinateur. De façon plus précise, il peut être défini comme :

- Un ensemble d'instructions à exécuter, pouvant être dans la mémoire morte (DD, SSD, clé USB…), mais le plus souvent chargé vers la mémoire vive (RAM).
- Des données de travail (stockées temporairement dans la mémoire vive)
- des ressources permettant des entrées-sorties de données, comme des ports réseau.

Chaque processus est identifié par :

- un **PID** : numéro de processus (Process Identification)
- un **PPID** : numéro du processus père
- un **UID** ou USER : identifiant de l'utilisateur qui a démarré le processus

Un même programme exécuté plusieurs fois générera plusieurs processus.

Exemple des processus sous Windows dans le gestionnaire des taches (Ctrl+Alt+Suppr)

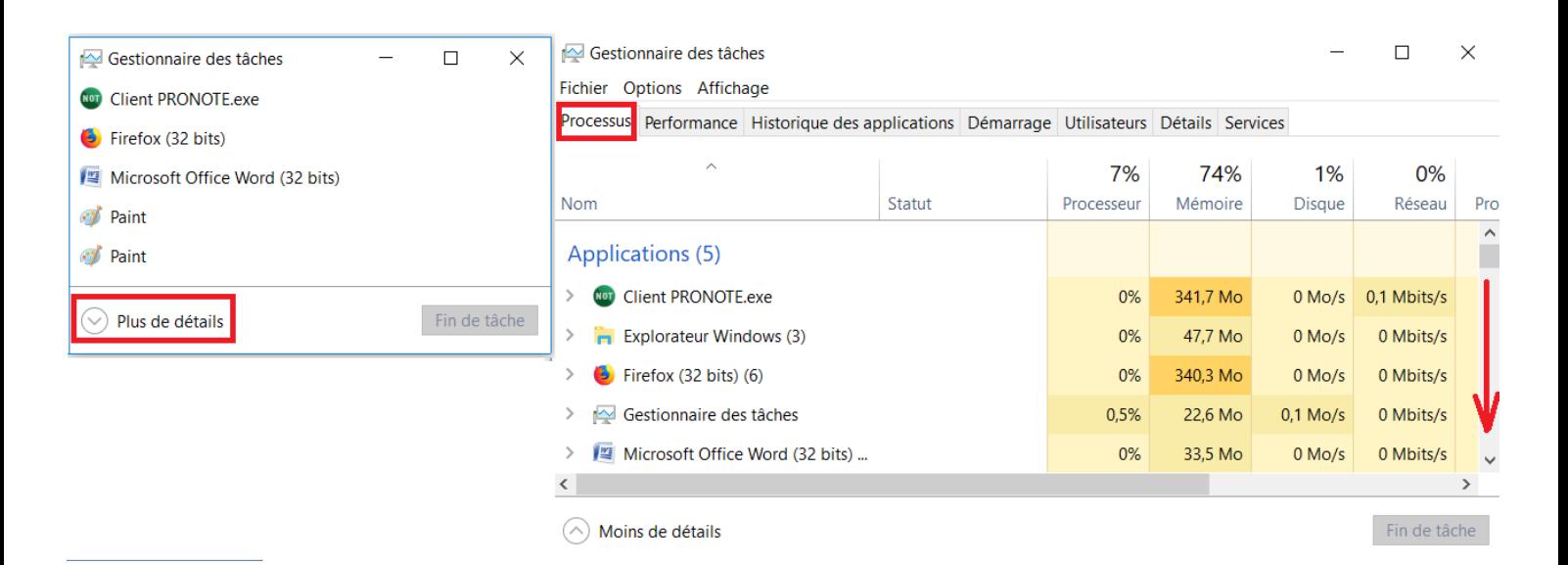

## **2.Accéder à la liste des processus sous Linux**

2.1 Afin de prendre en main facilement Linux de chez vous, installer l'extension Firefox Xlinux comme indiqué dans l'annexe 2.

2.2Démarrer une session Xlinux dans une nouvelle fenêtre du navigateur.

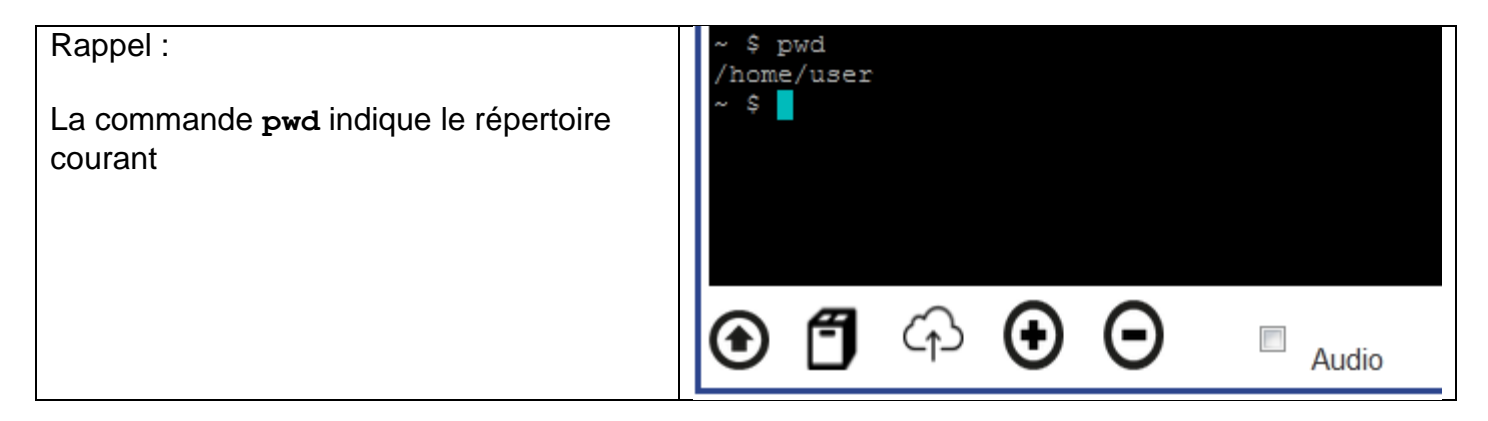

2.3Exécuter la commande **ps** puis la commande **top** afin de lister les processus en cours d'exécution

Remarque : pour sortir de la commande TOP, taper **ctrl+c**

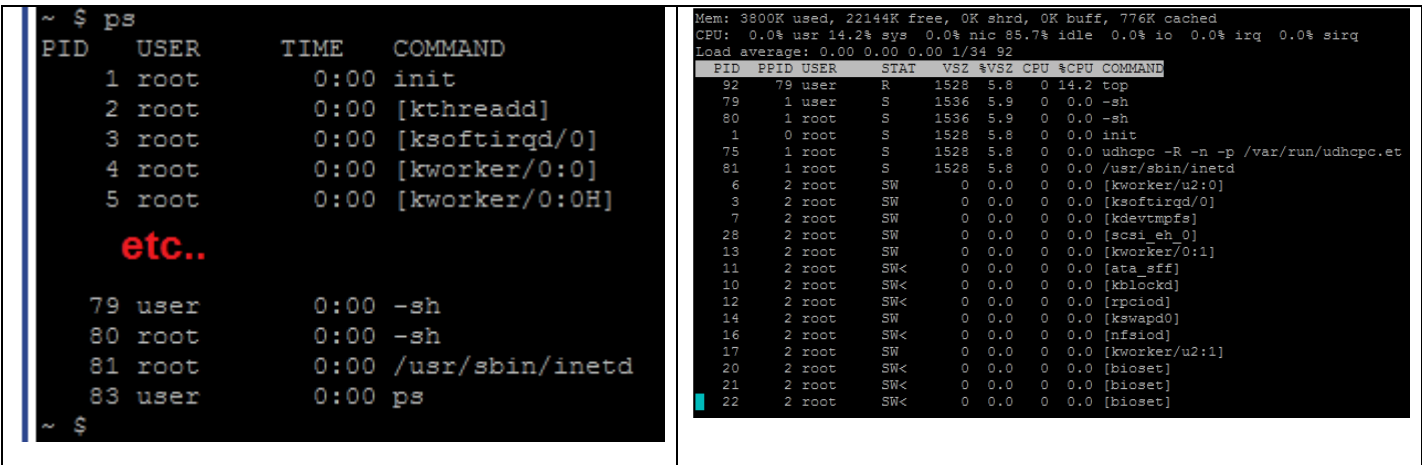

Repérer les colonnes PID, PPID et USER

### 2.4Charger le fichier script.sh dans Xlinux (étapes 1,2 et 3)

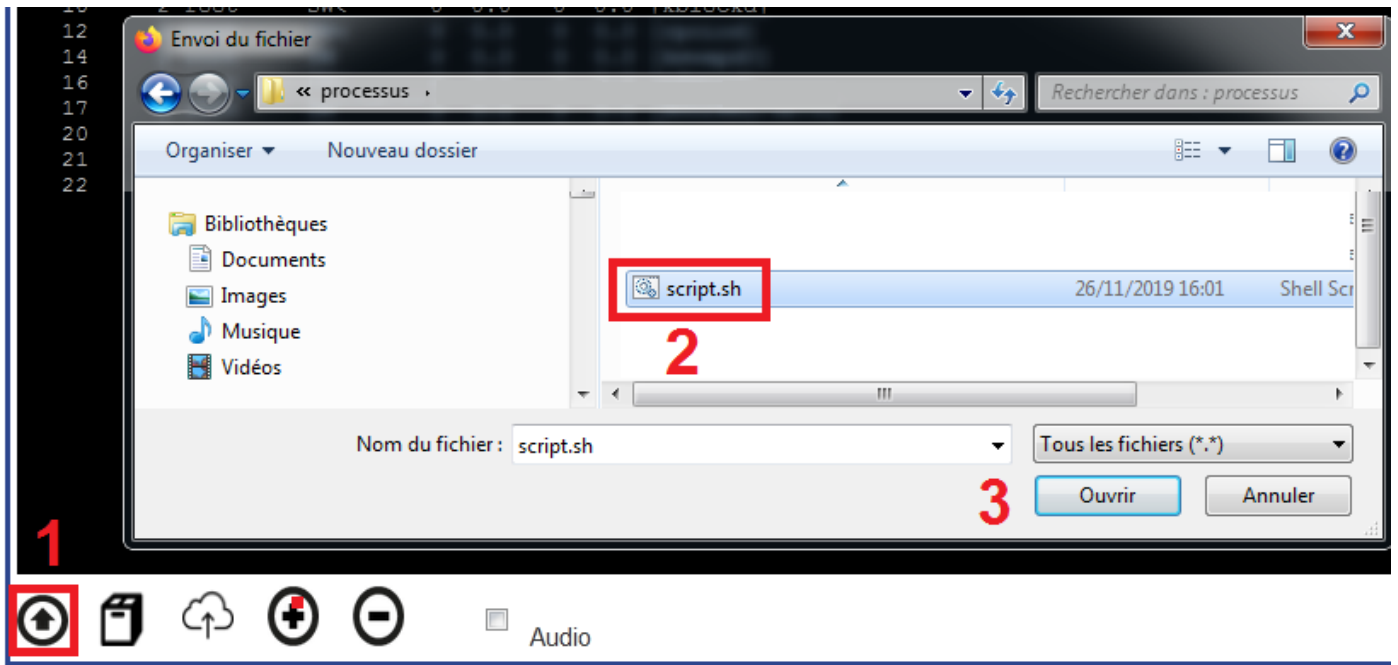

#### 2.5 Afficher le contenu du fichier **script.sh**

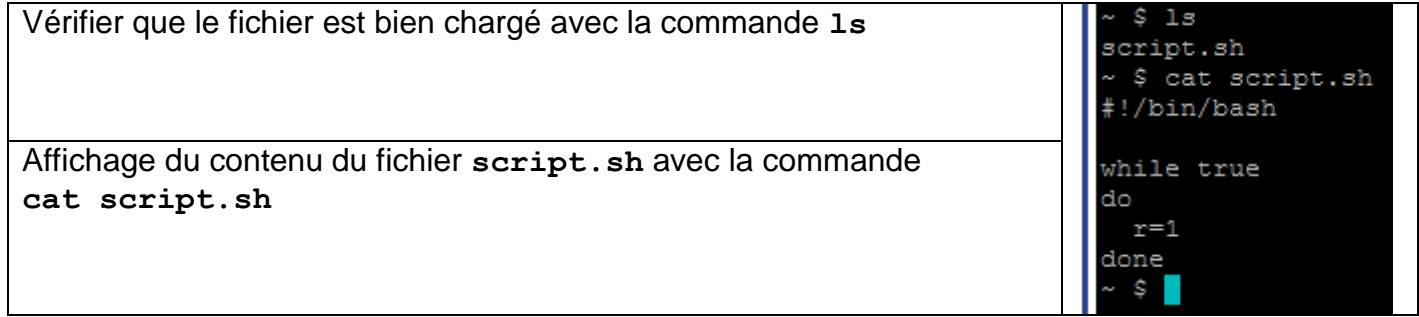

Le fichier script.sh contient un programme de boucle infinie

2.6 Exécuter le fichier **script.sh**

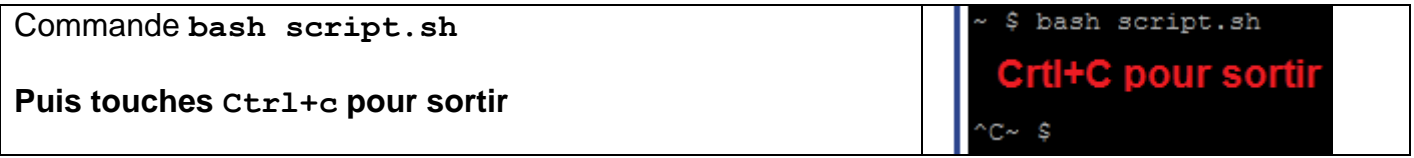

Cette commande exécute le script, mais ne permet pas de voir le PID du processus **script.sh**, car l'utilisateur n'a plus la « main » sur la console.

2.7 Exécuter le fichier **script.sh** mais cette fois ci en ajoutant le caractère & en fin de commande.

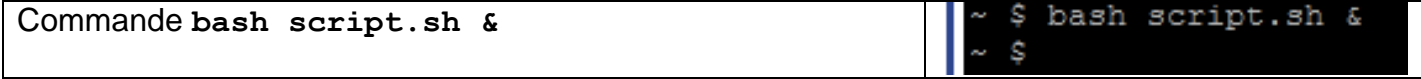

2.8 Afficher la liste des PID et PPID avec la commande **top**.

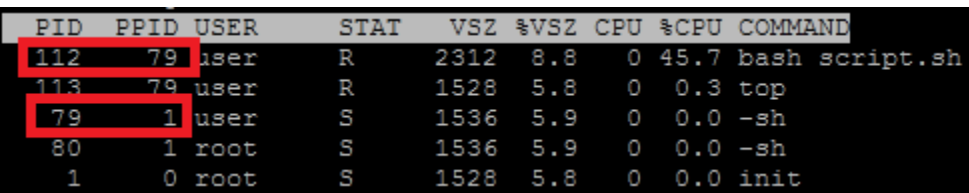

Quel est le PID de **script.sh ?**

### 112

Quel est le PPID de **script.sh** ? A quel processus père cela correspond ?

### 79, au processus -sh

### **Rappel :**

Chaque processus est identifié par un entier unique appelé **PID** (Process IDentifier).

Lorsqu'un processus s'exécute, il peut être en **mode noyau** ou en **mode utilisateur**. Un processus passe en **mode noyau** dès qu'il manipule des données importantes pour le bon fonctionnement de l'ordinateur, il ne peut alors plus être interrompu afin de garantir l'intégrité des données manipulées.

Exemple : Un charpentier répare un trou dans la coque d'un navire, interrompre son travail ne serait pas une bonne idée.

Tous les processus créés le sont de la même façon :

- Un processus **père** est cloné à sa propre demande.
- Le clone se voit assigner un nouveau PID.
- Tout processus se voit aussi assigner un **PPID** (Parent Process IDentifier), c'est-à-dire le **PID** de son processus **père**, cela permet de garder un lien entre les 2 processus.

Exemple : Si l'un de vos parents vous demande de lui apporter quelque chose, il est important pour vous de vous rappeler lequel de vos parents vous a fait cette demande.

### 2.9 Stopper le processus **script.sh**

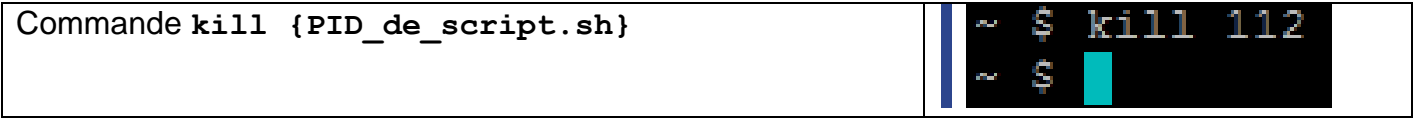

2.10 Afficher la liste des processus sous forme d'arbre.

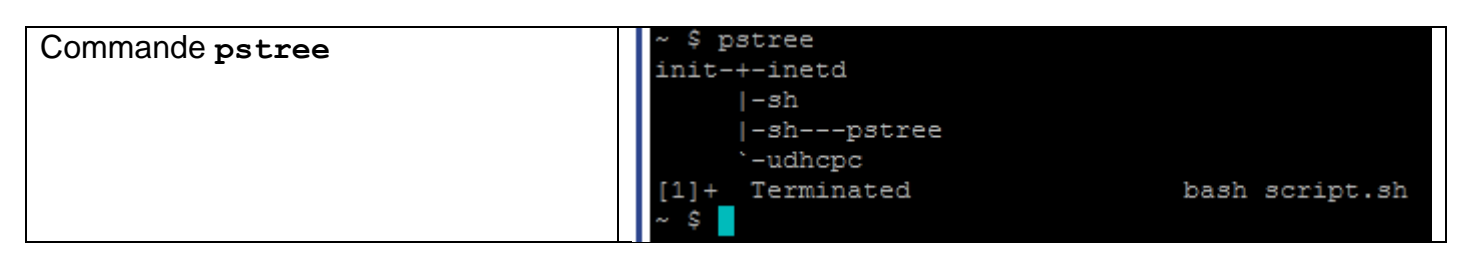

2.11 Si un processus est créé à partir d'un autre processus, comment est créé le tout premier processus ?

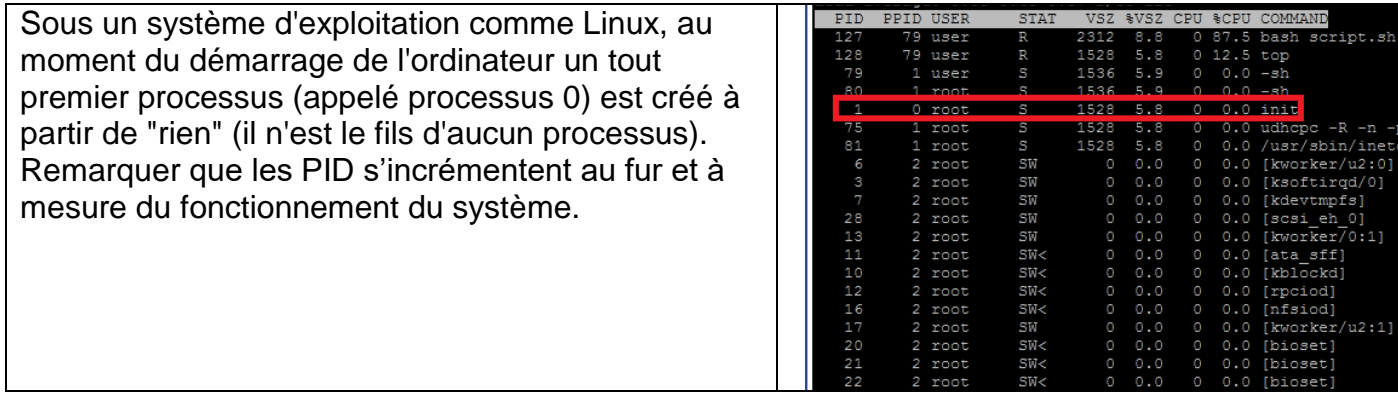

Remarque :

L'arborescence sur une « vraie » machine Linux est beaucoup plus volumineuse que sur le simulateur Xlinux.

# **3.Rappel du rôle du Système d'Exploitation**

### 3.1 Rappel de 1ere

Le Système d'Exploitation (S.E.) gère l'exécution des processus processus processus différents programmes (un programme en cours d'exécution est appelé processus). **Système d'exploitation** Sachant que : • Des processus peuvent être exécutés « simultanément » (temps partagé) et peuvent vouloir accéder aux mêmes Ordinateur ressources matérielles (périphériques, fichiers…) • Les processus peuvent avoir des priorités d'exécutions  $\equiv$ O différentes. Ainsi le Système d'Exploitation assure 4 grandes fonctions : • Gestion des processus (ordre d'exécution, ordonnancement) • Gestion de l'accès à la mémoire (répartition et accès) Mémoire Moniteur Processeur • Gestion des périphériques d'entrées/sorties. • Gestion du système de fichiers. Bus de communication Le système d'Exploitation peut présenter une interface graphique facilitant l'utilisation de l'ordinateur.

processus

Clavier

Disque dur

processus

3.2 Les défis du système d'exploitation

Le Nombre d'utilisateurs de « l'ordinateur » :

• **Mono utilisateur** : exemple votre téléphone, votre calculatrice. On peut considérer votre ordinateur individuel, utilisé par une seule personne à la fois. (Même si plusieurs sessions peuvent être ouvertes simultanément)

• **Multi utilisateurs** : Cas des [serveurs dédiés.](https://fr.wikipedia.org/wiki/Serveur_d%C3%A9di%C3%A9)

Nombre de processus à exécuter :

• **Mono tâche** : votre calculatrice effectue une seule tâche (un seul traitement à la fois) • **Multitâche** : votre téléphone et votre ordinateur vous permettent de lire une vidéo en même

temps que vous consultez vos mails etc.

Le système d'exploitation doit gérer le **partage des ressources** (CPU, mémoire, réseau, périphériques, etc..) entre les processus et aussi entre les différents utilisateurs. On parle aussi **d'accès concurrents** aux ressources.

3.3 Notion de contexte d'exécution d'un programme

Lorsqu'un programme qui a été traduit en instructions machines s'exécute, le processeur central lui fournit toutes ses ressources (registres internes, place en mémoire centrale, données, code, ...), on appelle cet ensemble de ressources mises à disposition d'un programme "son **contexte d'exécution**. ".

### 4.**Etats d'un processus**

### 4.1 Généralités

Un processus est l'image en mémoire centrale d'un programme s'exécutant avec son contexte d'exécution.

Un ordinateur possède un ou plusieurs processeurs, qui sont eux-mêmes constitués de plusieurs unités de calcul, les cœurs et comme nous l'avons vu précédemment un ordinateur peut exécuter une multitude de processus (bien supérieurs au nombre d'unités de calcul d'un ordinateur)

- Comment contrôler l'ordre de passage des processus sur une unité de calcul (processeur) ?
- Comment contrôler la répartition du temps d'exécution entre les processus ?

### Réponse :

C'est l'**ordonnanceur**, un composant du système d'exploitation qui va donner à un processus l'accès à une unité de calcul (processeur) selon un algorithme d'ordonnancement.

Analyse du script Python suivant :

message = input ("Saisissez une phrase") print(" Votre message est : ", message)

- Tant que l'utilisateur ne saisit rien ce script Python (ou plus exactement le processus correspondant) ne pourra pas avancer. L'ordinateur pourrait se retrouver bloqué à attendre ce processus.
- Le système d'exploitation par le biais d'un algorithme d'ordonnancement va mettre en attente ce processus permettant ainsi aux autres processus de l'exécuter.
- Dès que l'utilisateur aura effectué une saisie, l'ordonnanceur pourra réveiller ce processus.

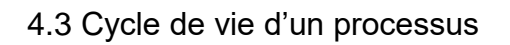

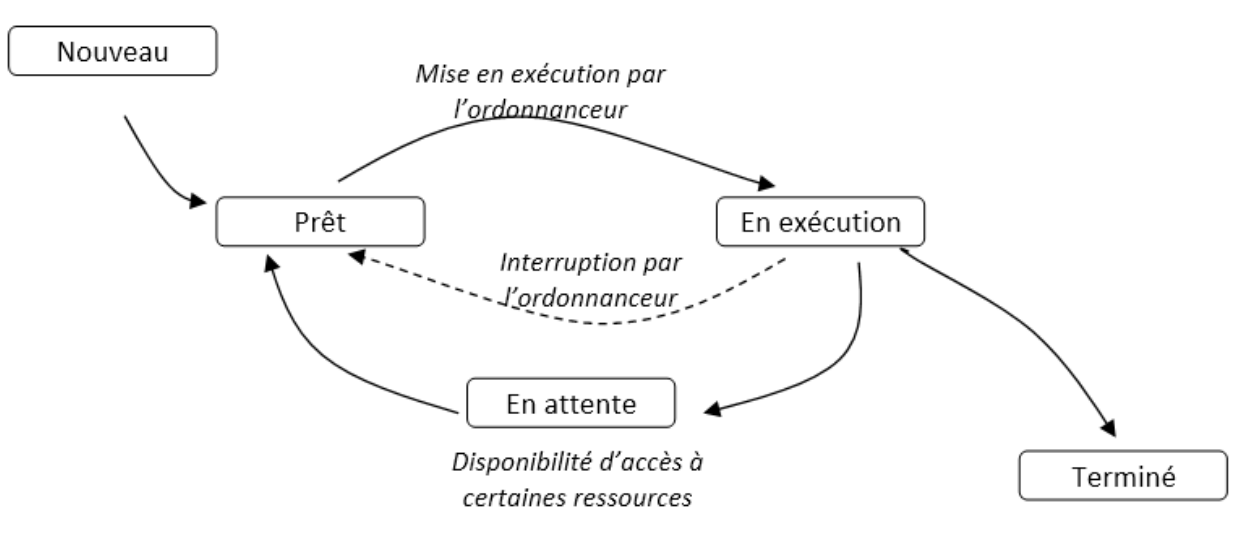

- **Nouveau** : état d'un processus en cours de création. Le système d'exploitation vient de copier le code exécutable du programme en mémoire.

- **Prêt** : Le processus peut être le prochain à s'exécuter. Il est dans une **file d'attente**

- **En exécution** ou **élu** (actif) : Le processus est en train de s'exécuter.

- **En attente** ou **bloqué** : Le processus est interrompu et en attente d'un évènement externe (entrée/sortie, allocation mémoire etc…)

- **Terminé** : Le processus s'est terminé, le système d'exploitation est en train de désallouer **les ressources** que le processus utilisait.

- Un processus peut également être interrompu par l'ordonnanceur (afin de libérer l'unité de calcul et permettre à d'autres processus de s'exécuter, par exemple si son temps d'exécution est trop long)

# 5.**Algorithmes d'ordonnancement**

### 5.1 Principaux algorithmes d'ordonnancement

Tous les processus « prêts » sont présents dans une **file d'attente**. Tout nouveau processus sera ajouté à cette file.

Lorsqu'une unité de calcul est libre, l'**ordonnanceur** va **déterminer** un **nouveau processus à affecter** à l'unité de calcul (processeur).

Pour cela il existe plusieurs algorithmes d'ordonnancement :

- Selon l'**ordre d'arrivée** ou **First Come First Served** (**FCFS**). Les processus sont traités dans l'ordre de leur apparition dans la file d'attente (type FIFO)
- Selon la **durée de calcul** : **Shortest Job First** (**SJF**) ou Shortest job next (**SJN**). Le processus le « plus court » de la file d'attente est traité en premier par l'unité de calcul.
- En **temps partagé** sans notion de priorité (ou méthode du **tourniquet**) **Round Robin (RR)**: Les processus sont traités par bloc d'instructions à tour de rôle pendant un quantum de temps d'en général 20 à 30 ms. *Si un processus n'est pas terminé à la fin du quantum de temps, il repart à la fin de la liste d'attente.*
- Selon la **durée de calcul restante** : **Shortest Remaining Time** (**SRT**). Le processus dont le temps restant est le « plus court » de la file d'attente est traité en premier par l'unité de calcul.
- Il existe d'autres algorithmes d'ordonnancement, comme par exemple le modèle **Priorité**, où chaque processus dispose d'une valeur de priorité et le processus de plus forte priorité est choisi à chaque fois.

### 5.2 Représentation d'un ordonnancement selon l'algorithme [FCFS](https://youtu.be/7DoP1L9nAAs) ou [FIFO](https://youtu.be/VSMAjMfJ6KQ)

Lors de leur apparition les processus sont stockés dans une file d'attente et **traités selon leur ordre d'arrivée**.

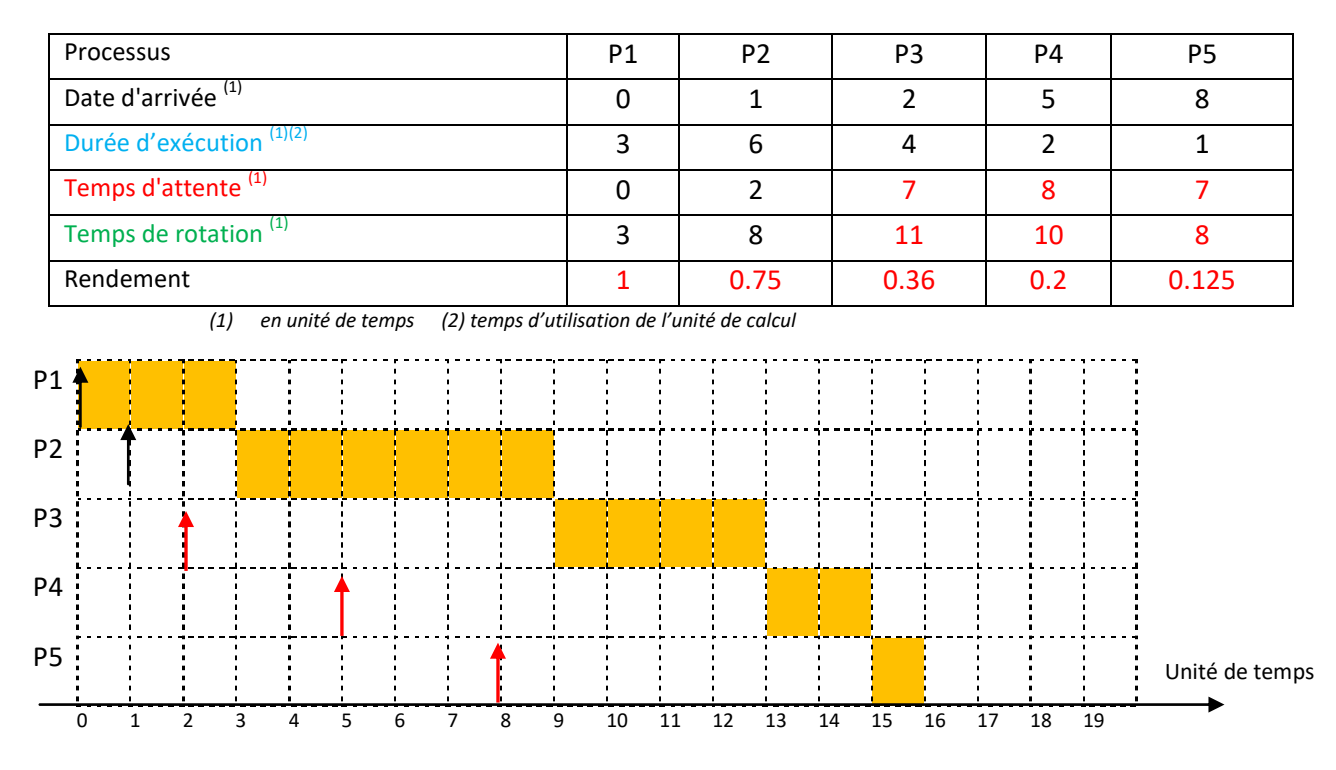

**Indiquer** par une flèche  $\uparrow$  sur la représentation graphique ci-dessus la « date d'arrivée » des différents processus P1 à P5 *(en suivant l'exemple fourni des processus P1 et P2)*

 **Indiquer** le moment d'exécution de chaque processus **en grisant** les cases correspondantes. *(L'unité de calcul ne peut exécuter qu'un seul processus à la fois)*

 Le **temps de rotation** d'un processus *ou temps de séjour ou temps d'exécution global*, correspond à la différence entre la **date d'arrivée** et **l'instant de terminaison** (ou la somme du temps d'attente et la durée d'exécution)

 Le **temps d'attente** d'un processus *ou durée d'attente* correspond à la différence entre le **temps de rotation** et la **durée d'exécution** *par l'unité de calcul* (temps de calcul) du processus.

 **Compléter** dans le tableau ci-dessus le temps d'attente et le temps de rotation de chaque processus.

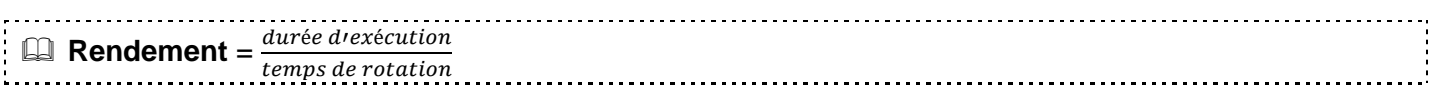

**Calculer et reporter** dans le tableau précédent le rendement de chaque processus.

### 5.3 Représentation d'un ordonnancement selon l'algorithme [SJF](https://youtu.be/lpM14aWgl3Q)

Lors de leur apparition les processus sont stockés dans une file d'attente et **le processus le plus court de la file est traité en premier**.

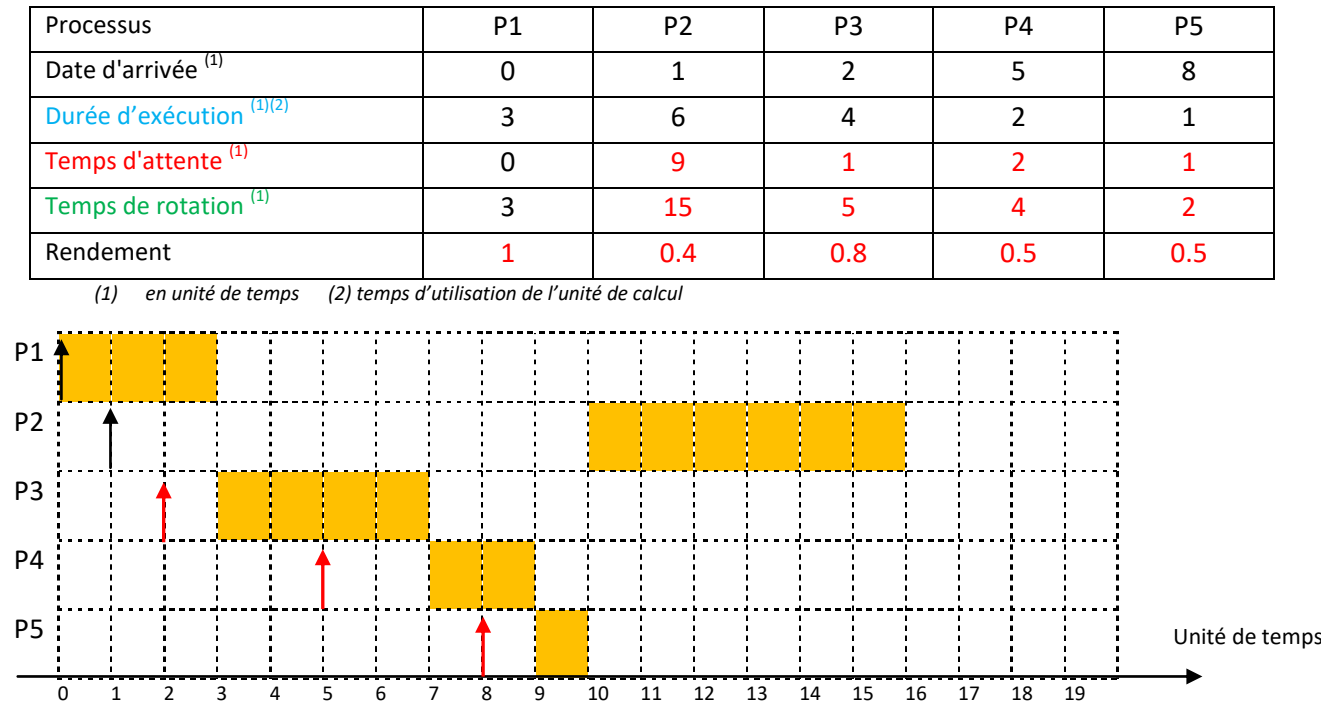

- **Indiquer** par une flèche  $\uparrow$  sur la représentation graphique ci-dessus la « date d'arrivée » des différents processus P1 à P5 *(en suivant l'exemple fourni des processus P1 et P2)*
- **Indiquer** le moment d'exécution de chaque processus **en grisant** les cases correspondantes. *(L'unité de calcul ne peut exécuter qu'un seul processus à la fois)*
- **Compléter** dans le tableau ci-dessus le temps d'attente et le temps de rotation de chaque processus.
- **Calculer et reporter** dans le tableau ci-dessus le rendement de chaque processus.

### 5.3 Représentation d'un ordonnancement selon l'algorithme Round Robin [\(RR\)](https://youtu.be/QlCmgBOMjlI)

Lors de leur apparition les processus sont stockés dans une file d'attente et sont traités par bloc d'instructions **à tour de rôle** pendant un **quantum de temps** maximum.

*Le 1er processus de la liste d'attente sera exécuté pendant au maximum un quantum de temps puis sera interrompu et replacé à la fin de la liste d'attente et ainsi de suite.*

Interrompre un processus nécessite de sauvegarder son contexte afin qu'il puisse reprendre plus tard.

Dans l'exemple suivant nous prendrons un **quantum** de 2 unités de temps. *(si au bout de 2 unités de temps un processus n'est pas terminé, il est interrompu et replacé à la fin de la liste d'attente)*

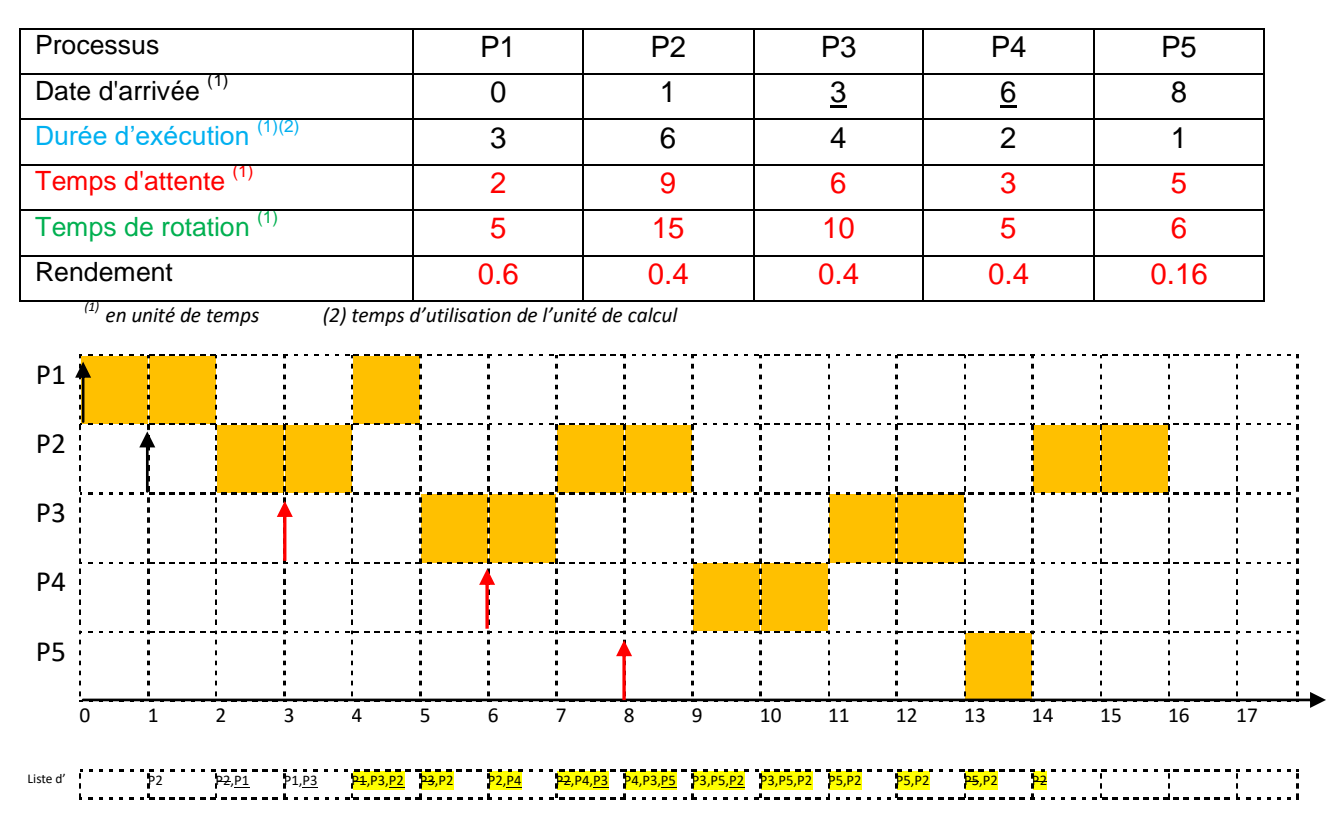

En dessous de la représentation graphique, nous avons représenté l'évolution de la liste d'attente.

- *A t= 1 : Le processus P1 étant en cours d'exécution, le processus P2 est placé dans la liste d'attente.*
- *A t= 2 : Le Quantum de 2 unités de temps accordé à P1 est écoulé, son exécution est interrompue. P1 est replacé dans la liste d'attente. Le premier processus de la liste (ici P2) est exécuté.*
- *A t= 3 : Le nouveau processus P3 est ajouté à la fin de la liste d'attente.*
	- **Indiquer** par une flèche  $\uparrow$  sur la représentation graphique ci-dessus la « date d'arrivée » des différents processus P1 à P5 *(Attention, valeurs différentes des exemples précédents)*
	- **Indiquer** le ou les moments d'exécution de chaque processus en grisant les cases correspondantes. *(L'unité de calcul ne peut exécuter qu'un seul processus à la fois)* et compléter simultanément **l'évolution de la liste d'attente.**
	- **Compléter** dans le tableau ci-dessus le temps d'attente et le temps de rotation de chaque processus.
	- **Calculer et reporter** dans le tableau ci-dessus le rendement de chaque processus.

Les ordinateurs classiques utilisent un ordonnancement de type temps partagé qui est proche du Round Robin en tenant compte de priorités.

**Pour s'entrainer : un [Simulateur sur Android](https://play.google.com/store/apps/details?id=com.jeicogames.cpusimulator) ou sur [PC](http://cpuburst.com/ganttcharts.html) (FCFS et JSF seulement)** 

### 6.**Accès concurrent aux ressources**

### 6.1 [Programmation concurrente](https://fr.wikipedia.org/wiki/Programmation_concurrente) en Python

Lors de son exécution un processus a besoin d'accéder à des ressources. Comme nous l'avons déjà indiqué les ressources peuvent être matérielles (processeur, mémoire, périphériques, fichiers…) ou logicielles (variables). Dans certaines situations plusieurs processus peuvent vouloir accéder aux mêmes ressources (fichiers, périphériques ou variables).

Afin de pouvoir montrer la problématique d'interblocage de processus, nous allons introduire la notion de programmation multithread en Python. Un thread est un sous processus démarré à partir d'un processus et s'exécutant de manière concurrente avec le reste du programme.

### 6.2 Programmation concurrente en Python

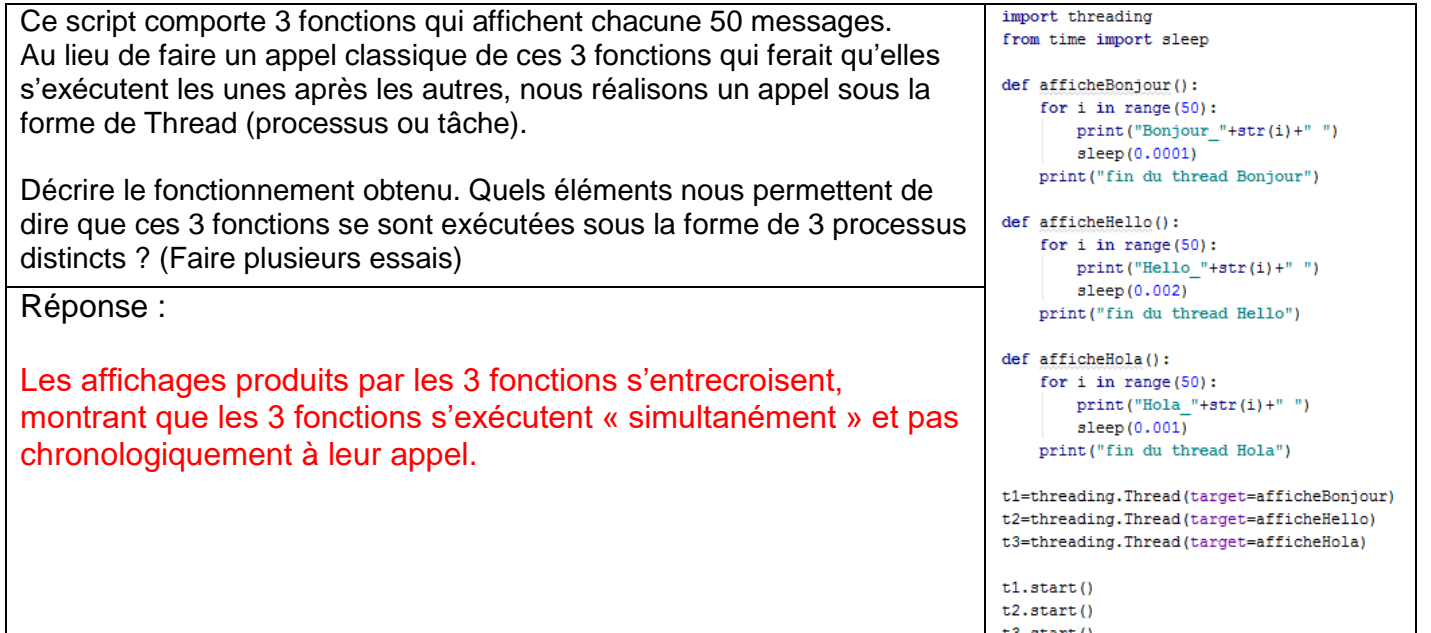

### 6.3 Garantir la cohérence des données partagées

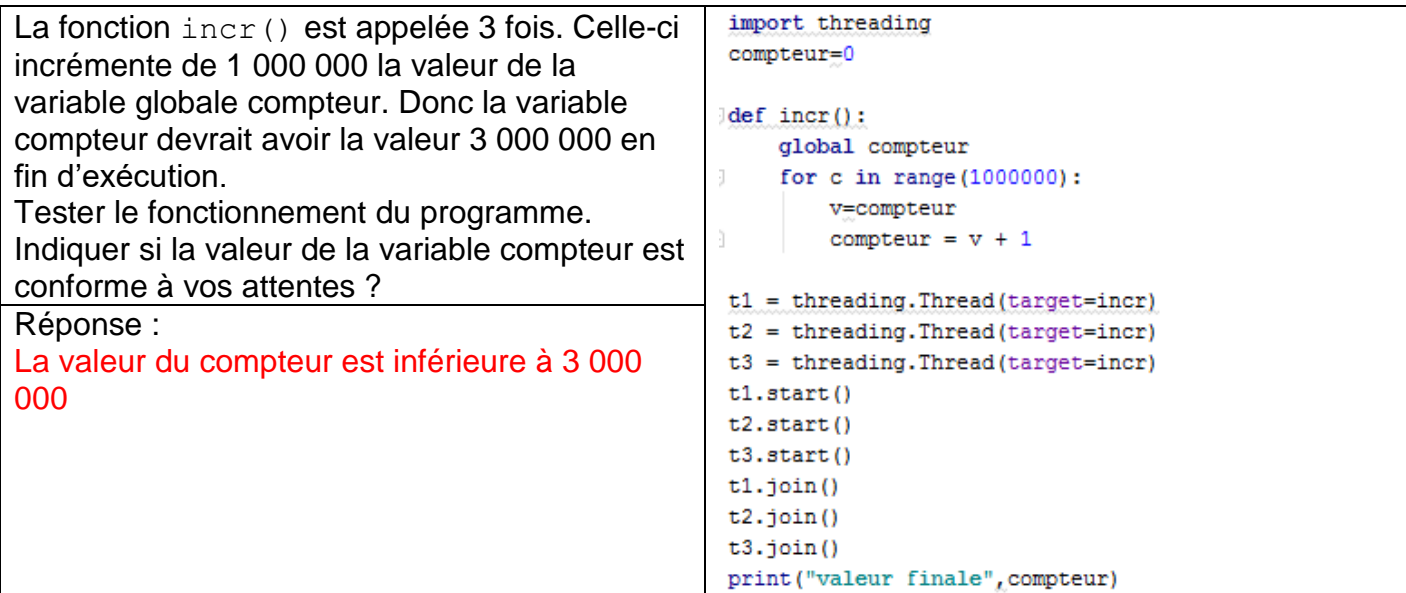

### Remarque :

La méthode  $\frac{1}{10}$ in() permet d'attendre que le processus associé se termine (Wait until the thread terminates)

Pourquoi le résultat obtenu n'est pas conforme à nos attentes ?

Les trois appels de la fonction **incr()** se font sous la forme de 3 processus distincts qui se partagent cette même variable globale compteur . Les 3 processus s'exécutent « simultanément » (en temps partagé par la méthode du tourniquet ou Round Robin). Ainsi le processus x peut être interrompu à n'importe quel moment pour laisser la place au processus y.

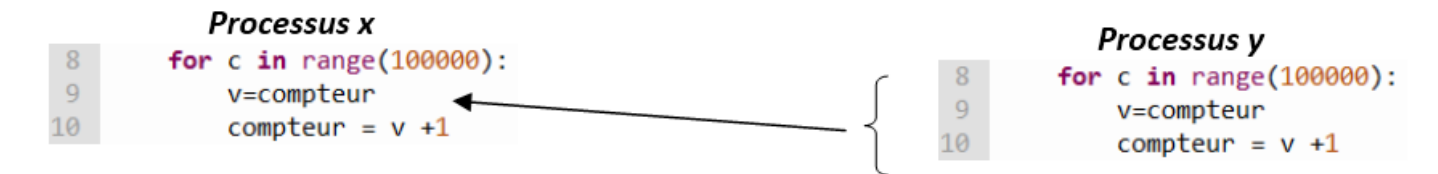

Si le processus x est interrompu juste après sa ligne 9 de programme par le processus y, il ne prendra pas en compte la modification apportée à la variable compteur par le processus y. Le processus x a lu et stocké la valeur compteur dans sa variable locale v avant d'être interrompu et reprendra cette valeur pour la suite de son exécution, occultant ainsi le traitement réalisé par le processus y.

6.4 Notion de Section critique et de verrou (ou sémaphore)

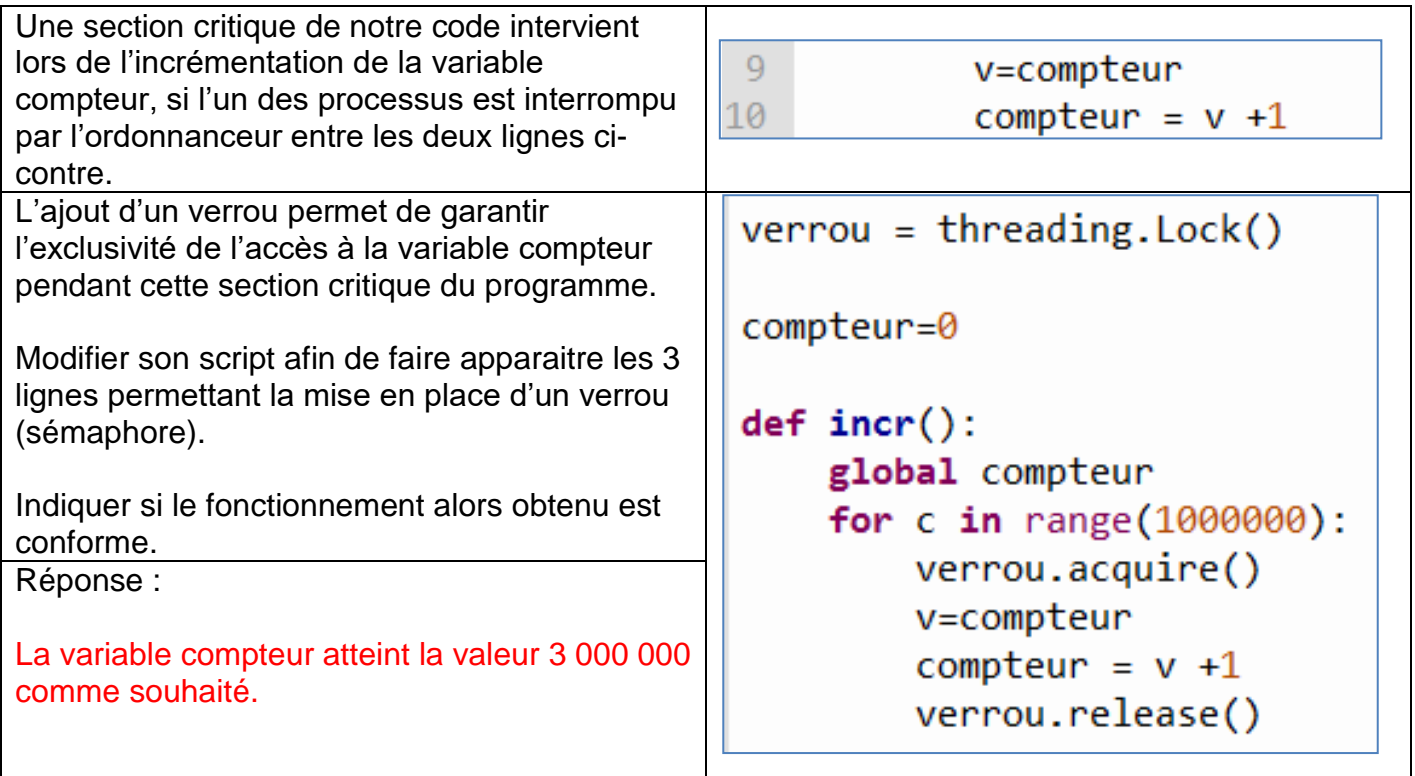

# 7.**Problème d'interblocage ou DeadLock**

#### 7.1 Mise en situation

Considérons deux élèves comme étant deux processus. Leur tâche : l'élève 1 tracer un cercle, l'élève 2 tracer un rectangle au tableau. Pour réaliser leur traitement, ils ont besoin chacun de deux ressources : l'accès au tableau et l'accès au marqueur.

L'ordonnanceur donne accès au marqueur à un élève et l'accès au tableau à l'autre élève. Les deux élèves vont se trouver dans une situation d'attente interminable puisque le premier élève attend que la ressource feutre soit libre, et le second attend que la ressource feutre soit libre.

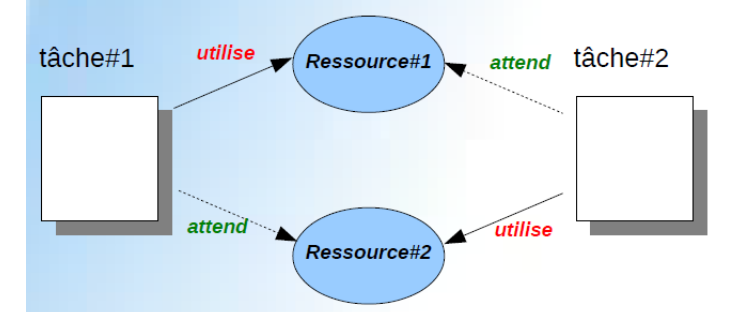

Dans un ordinateur le même phénomène peut se produire entre plusieurs processus, c'est l'interblocage.

7.2 Exemple de script utilisant les « [threads](https://docs.python.org/fr/3/library/threading.html) »

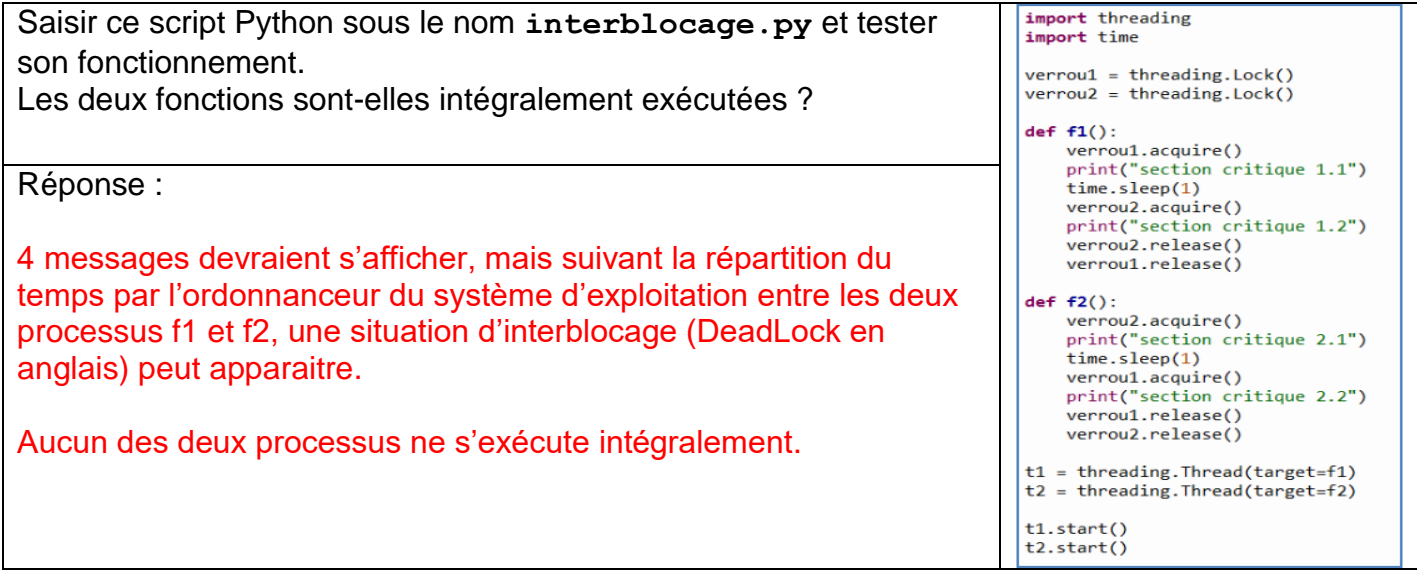

Cette situation d'interblocage a été théorisée par l'informaticien [Edward Coffman \(1934-\)](https://en.wikipedia.org/wiki/Edward_G._Coffman_Jr.) qui a énoncé quatre conditions (appelées [conditions de Coffman\)](https://en.wikipedia.org/wiki/Deadlock#Necessary_conditions) menant à l'interblocage :

- 1. **Exclusion mutuelle** : au moins une des ressources du système doit être en accès exclusif. *(Les ressources ne sont pas partageables, un seul processus à la fois peut utiliser la ressource).*
- 2. **Rétention des ressources** : un processus détient au moins une ressource et requiert une autre ressource détenue par un autre processus
- *3.* **Non préemption** : Seul le détenteur d'une ressource peut la libérer. *Les ressources ne sont pas préemptibles c'est-à-dire que les libérations sont faites volontairement par les processus. On ne peut pas forcer un processus à rendre une ressource.*
- 4. **Attente circulaire** : Chaque processus attend une ressource détenue par un autre processus. *P\_1* attend une ressource détenue par *P\_2* qui à son tour attend une ressource détenue par *P\_3* etc.… qui attend une ressource détenue par *P\_1* ce qui clôt la boucle.

Processus et ordonnancement, d'après un document de E. Bansière- P. Jonin

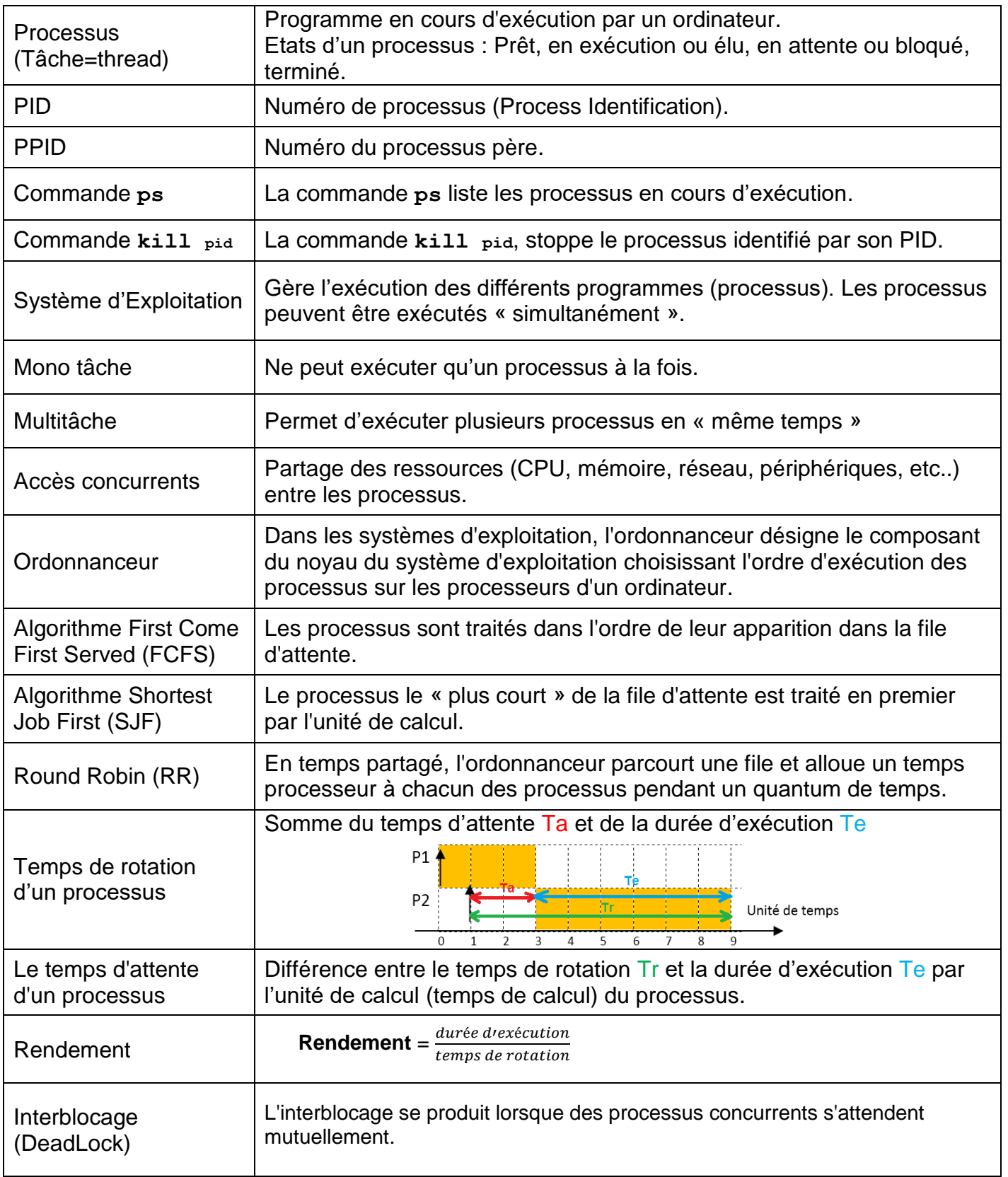

### **Annexe 2 : Grilles d'entrainement**

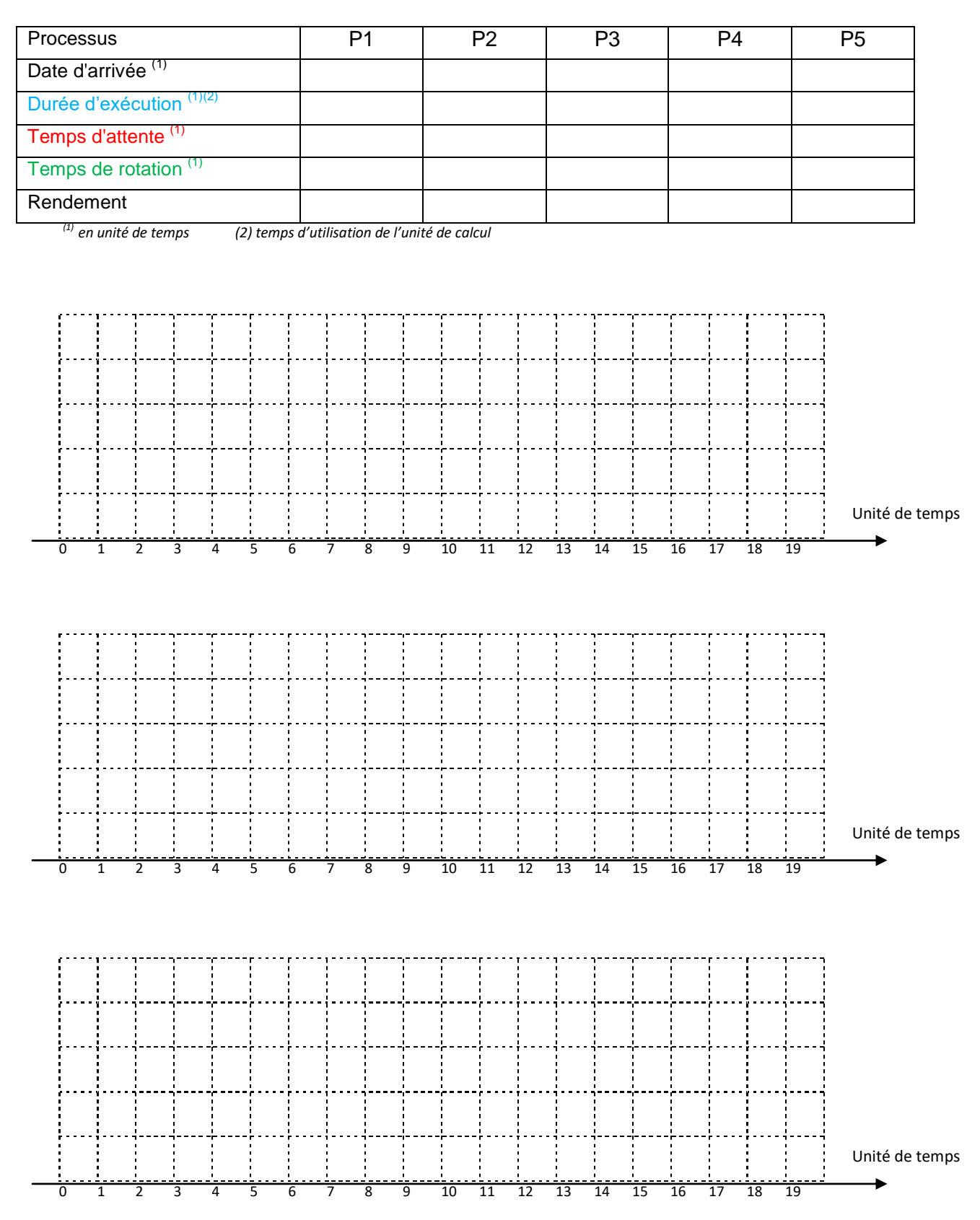

**Annexe 3**

Installation du plugin Xlinux dans le navigateur Firefox

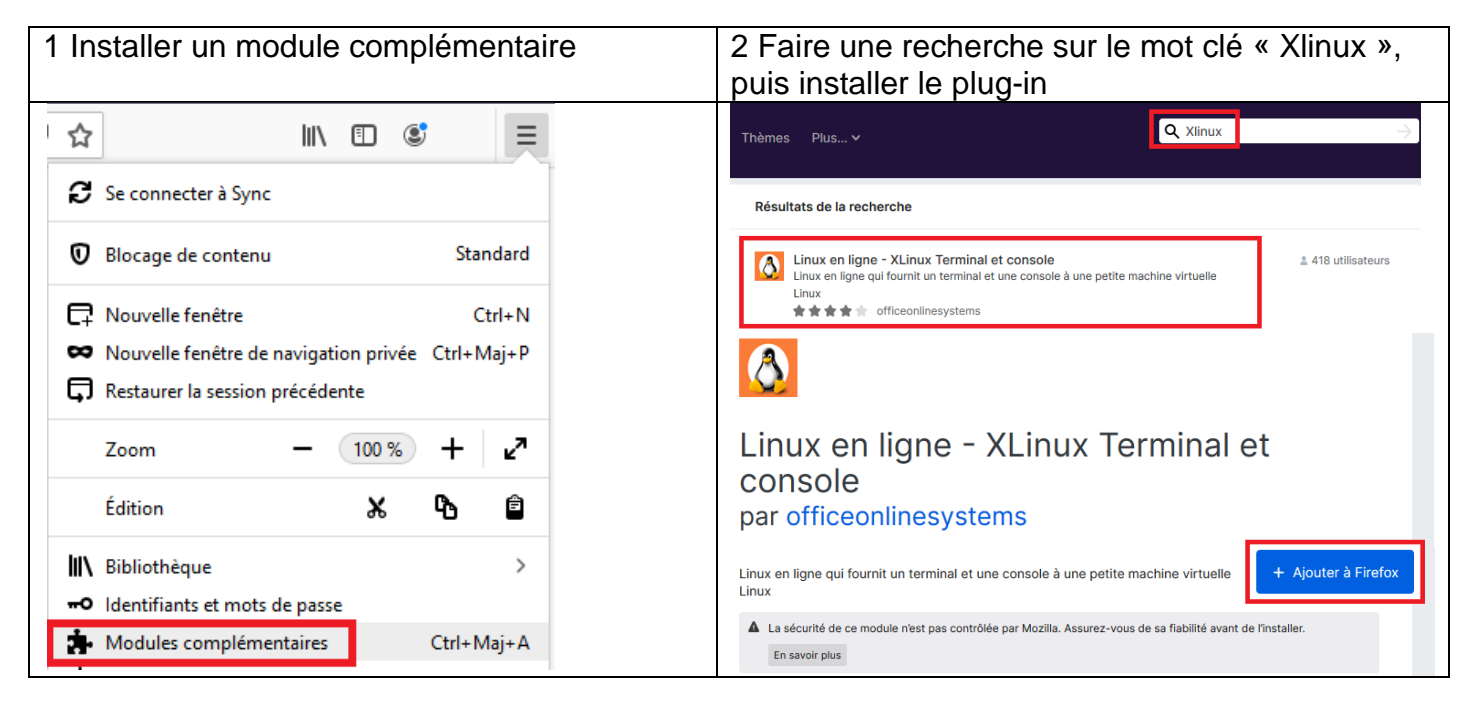

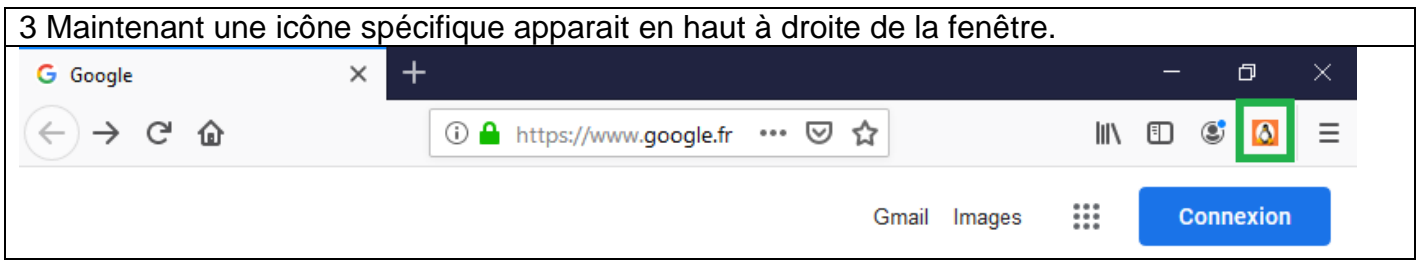

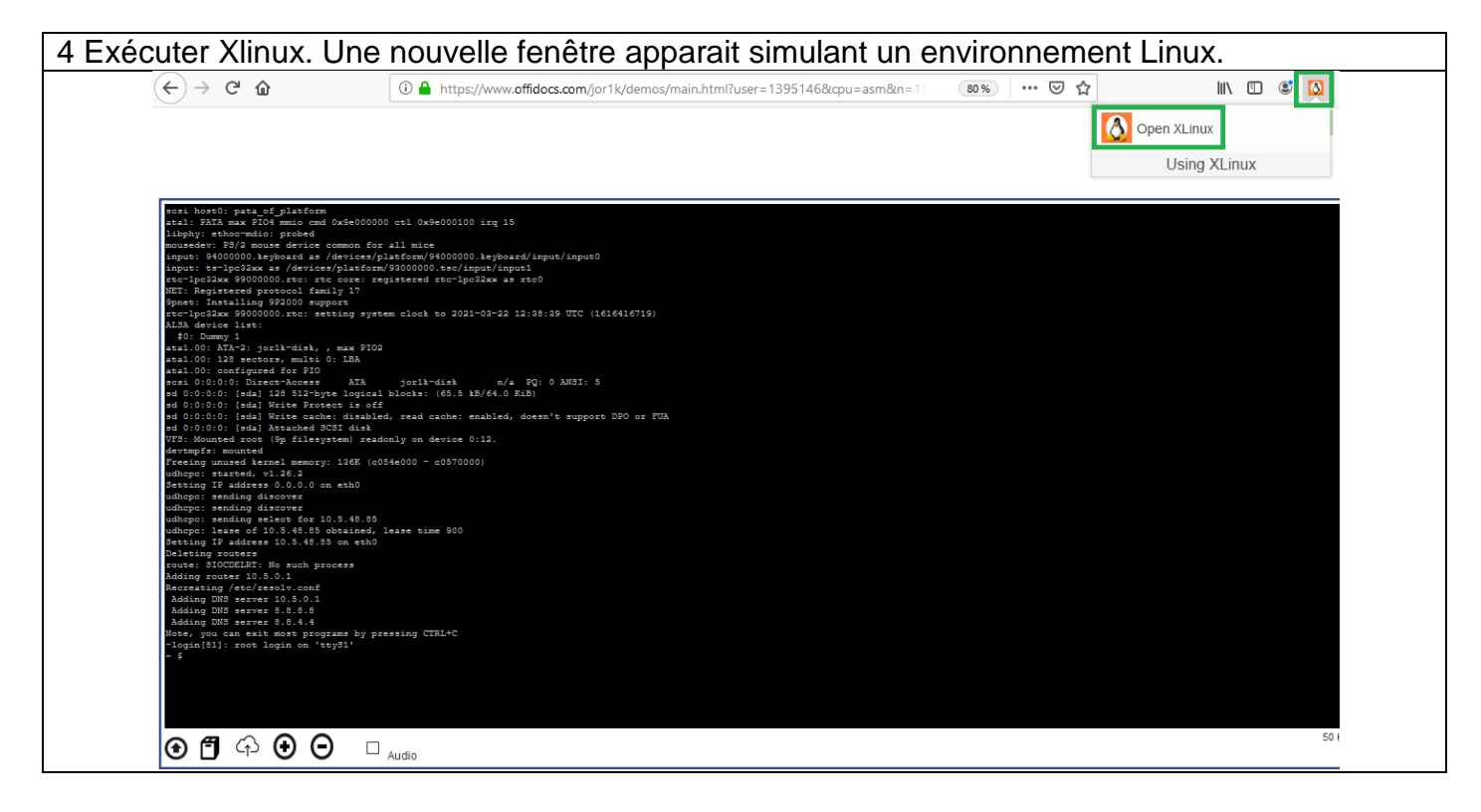